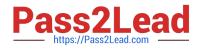

# E20-559<sup>Q&As</sup>

Isilon Solutions Specialist Exam for Storage Administrators

# Pass EMC E20-559 Exam with 100% Guarantee

Free Download Real Questions & Answers **PDF** and **VCE** file from:

https://www.pass2lead.com/e20-559.html

100% Passing Guarantee 100% Money Back Assurance

Following Questions and Answers are all new published by EMC Official Exam Center

Instant Download After Purchase

100% Money Back Guarantee

- 😳 365 Days Free Update
- 800,000+ Satisfied Customers

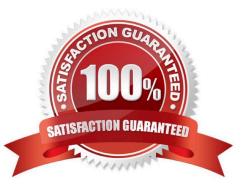

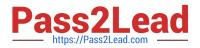

### **QUESTION 1**

What is required to enable Secure NFS on an Isilon cluster?

- A. Services for NFS must be configured in the AD environment
- B. LDAP must be configured in the system access zone
- C. NFS access must use static address pools
- D. Cluster must be configured to use NTP

Correct Answer: A

## **QUESTION 2**

You are configuring a five-node Isilon cluster with high-density, NL-Series nodes. You want to minimize

protection overhead and preserve the required MTTDL requirements.

Which protection level is most appropriate for this type of cluster?

A. 2X

- B. N+1n
- C. N+2n
- D. N+2d:1n

Correct Answer: D

#### **QUESTION 3**

Which command is used to renumber the nodes of an Isilon cluster?

- A. innset
- B. ipset
- C. deliprange / iprange
- D. interface

Correct Answer: D

# **QUESTION 4**

An organization has a five-node standard Isilon cluster. Due to regulatory requirements, they need to build

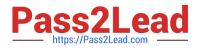

a compliance mode cluster using the existing production hardware.

How can this be achieved?

- A. Perform an in-place upgrade of the standard cluster to a compliance mode cluster
- B. SmartFail two of the nodes and use them to build a new compliance mode cluster
- C. Add the SmartLock license to the existing cluster and create some compliance mode directories
- D. Purchase a new cluster as there is no way to upgrade an existing cluster or reformat nodes

Correct Answer: A

#### **QUESTION 5**

For which IT solution is an Isilon NL-Series node best suited?

- A. Internet Web 2.0 applications
- B. Nearline archiving
- C. Quantitative analysis
- D. Hadoop workflows
- Correct Answer: C

Latest E20-559 Dumps

E20-559 PDF Dumps

E20-559 Study Guide